# **Instrukcja Obsługi MS1027**

# **Wstęp**

MS1027 jest myszką podłączaną do portu USB komputera. W przypadku komputerów stacjonarnych, zalecane jest podłączenie do portów z tyłu komputera. Myszka nie wymaga żadnych dodatkowych sterowników.

# **Przyciski**

- 1.: Lewy przycisk
- 2.: Prawy przycisk
- 3.: Kółko myszki
- 4.: Przycisk do przodu
- 5.: Przycisk do tyłu
- DPI: Przycisk DPI

### **Parametry**

Typ interfejsu: USB Wymiary: 126.2\*72.5\*41mm Liczba przycisków: 6 Rozdzielczość: 800-1600-2400-3600DPI Napięcie robocze: 5V Wydajność przycisków: 3,000,000 naciśnięć Długość kabla: 1.6m

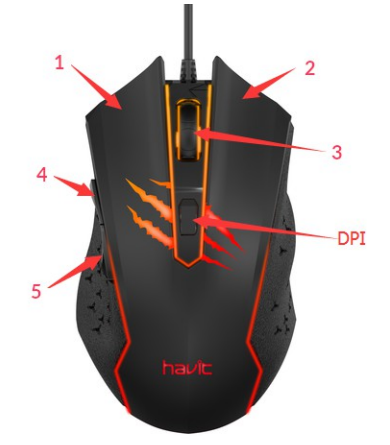

#### **Cechy urządzenia**

Cztery tryby DPI: 800-1600-2400-3600DPI Ergonomiczny i lekki design Przedni i tylny przycisk ułatwiające nawigowanie po stronach Przełączanie DPI za pomocą jednego przycisku Wymagania systemowe: Windows:2000/ME/XP/Vista/7/8/10/MAC/Linux

### **Rozwiązywanie problemów**

Myszka nie wymaga żadnych dodatkowych sterowników i działa natychmiast po podłączeniu do komputera. Jeśli jednak występują problemy, wypróbuj poniższe rozwiązania:

1. Odłącz myszkę od portu USB i podłącz ją z powrotem, następnie uruchom komputer ponownie.

2. Jeśli korzystasz z komputera stacjonarnego, zalecane jest podłączenie kabla do portów z tyłu komputera.

3. Spróbuj podłączyć myszkę do innego portu USB.

4. Wypróbuj myszkę na innej powierzchni. Zalecane jest korzystanie z podkładki.